# ibs\_ring Simulation Program

Michael Ehrlichman, D. Sagan

December 5, 2023

# Contents

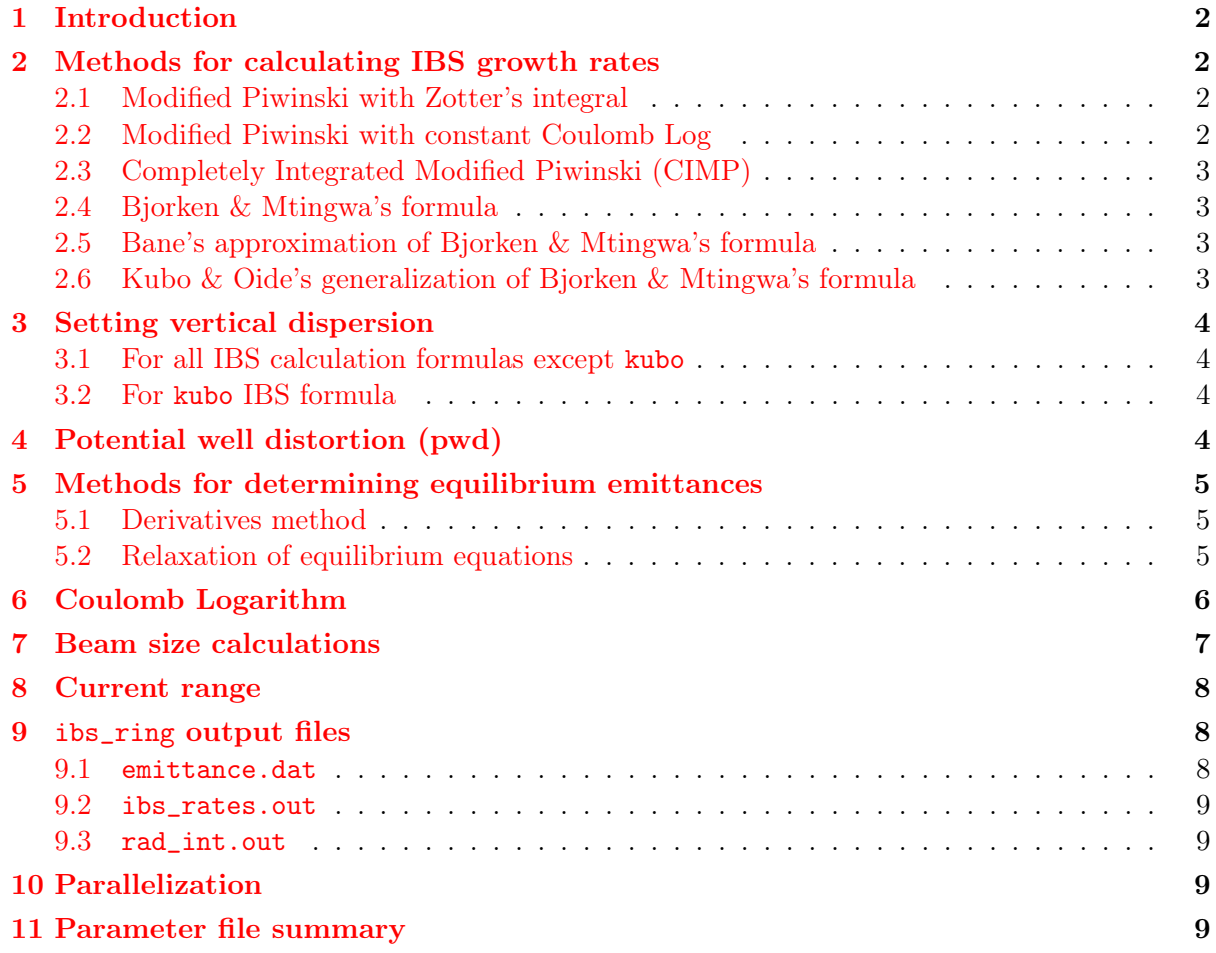

# <span id="page-1-0"></span>1 Introduction

ibs\_ring is a program for simulating intra-beam scattering (IBS) in a storage ring. The source code for this program lives in the bsim directory in the standard Bmad[\[1\]](#page-11-0) distribution.

Many formulas for calculating IBS rates are implemented. They are:

- 1. Modified Piwinski with Zotter's integral.
- 2. Modified Piwinski with constant Coulomb Log.
- 3. Completely Integrated Modified Piwinski (CIMP).
- 4. Bjorken & Mtingwa's formula.
- 5. Bane's approximation of Bjorken & Mtigwa's formula.
- 6. Kubo & Oide's generalization of Bjorken & Mtingwa's formula.

These formula's are described in the following section.

# <span id="page-1-1"></span>2 Methods for calculating IBS growth rates

### <span id="page-1-2"></span>2.1 Modified Piwinski with Zotter's integral

This formula is selected by setting ibs\_formula='mpzt'.

Piwinski's original formula for calculating IBS rates is Ref. [\[2\]](#page-11-1). The original formula contained a numerically difficult triple integral. In Ref. [\[4\]](#page-11-2), the triple integral is reduced to a single integral that is much easier to evaluate. No approximations are applied to obtain the single integral, it is exact.

The original formula included Twiss  $\beta$  and dispersion  $\eta$ , but neglicted the derivatives of the lattice functions Twiss  $\alpha$  and  $\eta'$ . In Ref. [\[3\]](#page-11-3), the derivatives of the lattice functions are included. This form of Piwinski's original formula with derivatives of the lattice functions is usually called "Modified Piwinski".

### <span id="page-1-3"></span>2.2 Modified Piwinski with constant Coulomb Log

This formula is selected by setting ibs\_formula='mpxx'.

Piwinski's origional IBS formula typically gives a considerablly different growth rate than Bjorken & Mtingwa's, Kubo & Oide's, and approximations of Piwinski. This is because Piwinski's formula is unique in how it treats the Coulomb Logarithm.

In the 'mpxx' IBS formula, Piwinski's formula has been rederived and the log term pulled out of the integral. This allows the Coulomb Logarithm to be treated the same as it is in other IBS formulas. This derivation is available in Ref. [\[6\]](#page-11-4).

### <span id="page-2-0"></span>2.3 Completely Integrated Modified Piwinski (CIMP)

This formula is selected by setting ibs\_formula='cimp'.

In Ref. [\[5\]](#page-11-5), a high energy approximation of the Modified Piwinski formula is obtained. This formula contains one integral which can be easily and quickly tabulated. This formula is very fast and, for ILC and CesrTA, returns growth rates similar to those obtained from the more general IBS formulas.

### <span id="page-2-1"></span>2.4 Bjorken & Mtingwa's formula

This formula is selected by setting ibs\_formula='cimp'.

In Ref. [\[7\]](#page-11-6), the authors take a distinct approach to calculating IBS growth rates. In Ref.  $[8]$ , Bjorken & Mtingwa's formula is compared to the Modified Piwinski formula. It is found that, for high energy beams, after some modifications to Piwinski's formula, the two formulas are algebraically similar and give similar results.

### <span id="page-2-2"></span>2.5 Bane's approximation of Bjorken & Mtingwa's formula

This formula is selected by setting ibs\_formula='bane'.

In Ref. [\[9\]](#page-12-1), a high energy approximation of Bjorken & Mtingwa's formula is obtained. The formula is simpler and numerically easier to evaluate, but does not give sensible results when vertical dispersion is zero.

### <span id="page-2-3"></span>2.6 Kubo & Oide's generalization of Bjorken & Mtingwa's formula

This formula is selected by setting ibs\_formula='kubo'.

In Ref. [\[10\]](#page-12-2), a generalization of Bjorken & Mtingwa's formula is derived. This formula is unique in that it is based on the  $6 \times 6$  matrix of the second order moments of the beam distribution (the beam sigma matrix), rather than on Twiss parameters.

This formula should be able to handle arbitrary coupling conditions, though that has not been tested in experiment.

When ibs\_formula='kubo', it may be helpful to set use\_t6\_cache=.true.. This causes ibs\_ring to pre-compute the one-turn maps. This greatly speeds up ibs\_ring on larger accelerators. With use\_t6\_cache=.true., the simulation is  $\mathcal{O}(n)$ . With use\_t6\_cache=.false., the simulation is  $\mathcal{O}(n^2)$ . This setting has no effect for other IBS calculation methods.

# <span id="page-3-0"></span>3 Setting vertical dispersion

Vertical dispersion is zero in an ideal flat storage ring. Realistically, storage rings are not ideal and have misalignments which result in vertical dispersion. One method to simulate the effect of misalignments is to use a lattice with a realistic distribution of element misalignments. Since it is often the case that obtaining such a lattice is not possible, ibs\_ring allows the vertical dispersion  $\eta_b$  and derivative of vertical dispersion  $\eta'_b$  to be specified in the parameters file.

The following setting can be used to set the vertical dispersion.

```
set_dispersion = <logical>
       eta_set = <float>
      etap_set = <float>
```
The interpretation of these parameters depends on the IBS formula being used. These differences are described below. Note that the two interpretations are not equivalent. Results obtained from the Twiss-based IBS formulas using a particular eta\_set and etap\_set are not necessarily comparable to results obtained from the kubo formula using the same eta\_set and etap\_set.

### <span id="page-3-1"></span>3.1 For all IBS calculation formulas except kubo

If set\_dispersion=.true., then ele%b%eta and ele%b%etap will be overwritten with eta\_set and etap\_set for every element.

### <span id="page-3-2"></span>3.2 For kubo IBS formula

If set\_dispersion=.true., then the one-turn matrix  $T_6$  will be replaced with  $\tilde{T}_6$ , where  $\tilde{T}_6$  =  $T_6W$  and

$$
\mathbf{W} = \begin{pmatrix} 1 & 0 & 0 & 0 & 0 & 0 \\ 0 & 1 & 0 & 0 & 0 & 0 \\ 0 & 0 & 1 & 0 & 0 & -\eta_b \\ 0 & 0 & 0 & 1 & 0 & -\eta'_b \\ 0 & 0 & \eta'_b & -\eta_b & 1 & 0 \\ 0 & 0 & 0 & 0 & 0 & 1 \end{pmatrix},
$$
(1)

where  $\eta_b$  and  $\eta'_b$  are set by eta\_set and etap\_set.

# <span id="page-3-3"></span>4 Potential well distortion (pwd)

Intrabeam scattering does not directly change the bunch length. It changes the energy spread, which in turn results in a change in bunch length.

If do\_pwd=.false., then the simulation maintains the ratio between energy spread and bunch length. i.e.,

$$
\frac{\sigma_{p,IBS}}{\sigma_{z,IBS}} = \frac{\sigma_{p0}}{\sigma_{z0}},\tag{2}
$$

where  $\sigma_{p0}$  and  $\sigma_{z0}$  are the zero-current energy spread and bunch length, and  $\sigma_{p,IBS}$  and  $\sigma_{z,IBS}$ are the energy spread and bunch length after including IBS effects.

If do\_pwd=.true., then the the effect of potential well distortion is simulated as a currentdependent defocusing rf voltage  $V_{pwd}$ ,

$$
V_{pwd} = \frac{-LNec^2}{\sqrt{2\pi}\sigma_z^3 E_0},\tag{3}
$$

where e is electric charge, c is the speed of light,  $\sigma_z$  is the bunch length, and  $E_0$  is the beam energy.  $L$  is inductance and is a parameter set using inductance =  $\leq$  float>. Typical values of L are tens of nH.

### <span id="page-4-0"></span>5 Methods for determining equilibrium emittances

### <span id="page-4-1"></span>5.1 Derivatives method

This method is selected by setting eqb\_method='der'.

This method finds the equilibrium beam size using differential equations to evolve the emittance through time. The time step is hard coded to  $\frac{\tau}{10}$ , where  $\tau$  is the horizontal damping time.

The differential equations are,

<span id="page-4-4"></span><span id="page-4-3"></span>
$$
\frac{d\epsilon_a}{dt} = -(\epsilon_a - \epsilon_{a0})\frac{2}{\tau_a} + \epsilon_a \frac{2}{T_a} \tag{4}
$$

$$
\frac{d\epsilon_b}{dt} = -\left(\epsilon_b - \epsilon_{b0}\right)\frac{2}{\tau_b} + \epsilon_b \frac{2}{T_b} \tag{5}
$$

<span id="page-4-5"></span>
$$
\frac{d\sigma_p}{dt} = -(\sigma_p - \sigma_{p0})\frac{1}{\tau_z} + \sigma_p \frac{1}{T_z},\tag{6}
$$

where  $\epsilon_{a0}$ ,  $\epsilon_{b0}$ , and  $\sigma_{p0}$  are the zero-current emittances and energy spread,  $\tau_a$ ,  $\tau_b$ , and  $\tau_z$  are the damping times, and  $T_a$ ,  $T_b$ , and  $T_z$  are the IBS growth rates given the IBS formulas. The factors of 2 come about because  $\tau_a$ ,  $\tau_b$ ,  $T_a$ , and  $T_b$  are betatron growth rates. i.e. they are the rates of change the beam sizes, rather than the emittances.

### <span id="page-4-2"></span>5.2 Relaxation of equilibrium equations

This method is selected by setting eqb\_method='rlx'.

The solutions to differential equations  $(4)$ ,  $(5)$ , and  $(6)$  are,

$$
\epsilon_a = \frac{1}{1 - \frac{\tau_a}{T_a}} \epsilon_{a0} \tag{7}
$$

<span id="page-5-1"></span>
$$
\epsilon_b = \frac{1}{1 - \frac{\tau_b}{T_b}} \epsilon_{b0} \tag{8}
$$

$$
\sigma_p = \frac{1}{1 - \frac{\tau_z}{T_z}} \sigma_{p0}.\tag{9}
$$

Note that  $T_a$ ,  $T_b$ , and  $T_z$  are functions of  $\epsilon_a$ ,  $\epsilon_b$ , and  $\sigma_p$ .

In Ref. [\[5\]](#page-11-5), a method for approximating the effect of transverse coupling replaces Eqn. [8](#page-5-1) with,

$$
\epsilon_b = \left( (1 - r_{\epsilon}) \frac{1}{1 - \frac{\tau_b}{T_b}} + r_{\epsilon} \frac{1}{1 - \frac{\tau_a}{T_a}} \right) \epsilon_{b0},\tag{10}
$$

where  $r_{\epsilon}$  describes the amount of vertical emittance that is due to transverse mode coupling.  $0 < r_{\epsilon} < 1$ .  $r_{\epsilon} = 0$  describes a situation where there is no mode coupling and  $\epsilon_{b0}$  is determined entirely by physics in the vertical plane.  $r_{\epsilon} = 1$  describes a situation where  $\epsilon_{b0}$  is determined entirely by coupling from the horizontal plane.

In the ibs\_ring simulation  $r_{\epsilon}$  is set by ratio.

The starting point for the relaxation method must be greater than the equilibrium emittances, otherwise the solver will encounter non-physical negative emittances. The starting points for the three emittances is obtained by multiplying the radiation integrals emittances by the initial\_ blow\_up parameter. initial\_blow\_up is a 3-element array. Typically, these can be set between 3 and 8. Larger values result in a slower simulation, while lower values may fail.

### <span id="page-5-0"></span>6 Coulomb Logarithm

The IBS growth rates are directly proportional to a quantity that has come to be called the Coulomb Logarithm The Coulomb Logarithm is,

$$
\log \frac{b_{max}}{b_{min}},\tag{11}
$$

where  $b_{max}$  is the largest impact parameter for particle-on-particle collisions within a bunch, and  $b_{min}$  is the smallest impact parameter. The IBS growth rates blow up as  $b_{min}$  goes to zero or  $b_{max}$  gets large.

 $b_{max}$  is set to the smallest of either the beam height or mean interparticle distance.

In machines with little damping, such as proton rings and linacs,  $b_{min}$  is set to the impact parameter associated with a scattering angle of  $\frac{\pi}{2}$ .

It was proposed in [\[11\]](#page-12-3), that in machines with strong damping, such as light sources, damping rings, and circular lepton colliders,  $b_{min}$  should be set according to the damping rate. This is called the Tail Cut because the idea is to exclude from the calculation of the rise time rare, large angle scattering events that populate non-gaussian tails of the beam distribution.

The Tail Cut was also applied in Ref. [\[10\]](#page-12-2), albeit using a different formulation. The formulation there is,

$$
b_{min1} = \frac{r_e}{(p_\perp \gamma)^2} \tag{12}
$$

$$
b_{min2} = \sqrt{\frac{vol}{N\pi p_{\perp}c\tau_a}}\tag{13}
$$

<span id="page-6-1"></span>
$$
b_{min} = max(b_{min1}, b_{min2}), \qquad (14)
$$

where  $r_e$  is the classical electron radius,  $p_{\perp}$  is the average transverse momentum of particles in the bunch,  $\gamma$  is the relativistic factor of the bunch centroid, vol is the volume of the bunch envelop, N is the number of particles in the bunch, c is the speed of light, and  $\tau_a$  is the horizontal damping rate.

In BMAD, the method used for calculating the Coulomb Log is set using  $clog_to_use = \langle integer \rangle$ . For all IBS formulas except for kubo, the following options are available,

- 1 Classic Coulomb Log (no Tail Cut,  $\frac{\pi}{2}$  scattering angle).
- 2 Integral-based Tail Cut given in Ref. [\[11\]](#page-12-3).
- 3 Tail Cut Eqn. [14,](#page-6-1) as prescribed in Ref. [\[12\]](#page-12-4).
- 4 Tail Cut Eqn. [14,](#page-6-1) similar to that in Ref. [\[10\]](#page-12-2).

For the kubo IBS formulas, the following options are available,

1 Tail Cut disabled (no Tail Cut,  $\frac{\pi}{2}$  scattering angle).

else Tail Cut applied as described in Ref. [\[10\]](#page-12-2).

## <span id="page-6-0"></span>7 Beam size calculations

ibs\_ring calculates beam size by computing the sigma matrix  $\Sigma$  of a beam matched to the machine optics. The beam envelop projected into the horizontal, vertical, and longitudinal planes are the 11, 33, and 55 elements of the sigma matrix. This method of calculating beam sizes naturally takes into account arbitrary coupling conditions.

 $\Sigma$  is obtained from,

$$
\Sigma S = N D N^{\dagger}, \tag{15}
$$

where  $S$  is the symplectic matrix,  $N$  is formed from the eigenvectors of the one-turn transfer matrix at a particular element, and  **is,** 

$$
\mathbf{D} = \begin{pmatrix} 0 & \epsilon_a & 0 & 0 & 0 & 0 \\ -\epsilon_a & 0 & 0 & 0 & 0 & 0 \\ 0 & 0 & 0 & \epsilon_b & 0 & 0 \\ 0 & 0 & -\epsilon_b & 0 & 0 & 0 \\ 0 & 0 & 0 & 0 & 0 & \epsilon_c \\ 0 & 0 & 0 & 0 & -\epsilon_c & 0 \end{pmatrix}.
$$
 (16)

This calculation and  $N$  are discussed in detail in Ref. [\[13\]](#page-12-5) and Ref. [\[14\]](#page-12-6).

The ibs\_ring parameters x\_view, y\_view, and z\_view are the element indexes where the horizontal, vertical, and longitudinal beam sizes are calculated.

## <span id="page-7-0"></span>8 Current range

The ibs\_ring simulation is designed to generate beam size versus current graphs. The current range, in mA, is set by low\_current, high\_current, and delta\_current,

high\_current is the highest current and low\_current is the lowest current. delta\_current is the approximate step size. The actual step size is adjusted by the simulation such that an current range is spanned by equally sized steps.

### <span id="page-7-1"></span>9 ibs\_ring output files

### <span id="page-7-2"></span>9.1 emittance.dat

Properties of beam envelop at equilibrium. By column:

current Current in Amps.

- emit\_a a-mode emittance.
- emit\_b b-mode emittance.
- sigE/E Energy spread.
- sigma\_x Size of horizontal projection of beam envelop at element x\_view.
- sigma\_y Size of vertical projection of beam envelop at element y\_view.

sigma\_z Size of longitudinal projection of beam envelop at element z\_view.

### <span id="page-8-0"></span>9.2 ibs\_rates.out

IBS growth rate at each element at equilibrium. Useful in for answering question "Where in the lattice is the IBS growth coming from?". By column:

ele ix Element index

s Element location in meters.

inv\_Ta  $\frac{1}{T_a}$ , where  $T_a$  is the a-mode IBS growth time.

inv\_Tb  $\frac{1}{T_b}$ , where  $T_b$  is the b-mode IBS growth time.

 $inv_Tz \frac{1}{T_z}$ , where  $T_z$  is the longitudinal IBS growth time.

### <span id="page-8-1"></span>9.3 rad\_int.out

Beam properties at zero current, determined either by radiation integrals or set in parameters file. Also contains beam properties at high current (high\_current).

### <span id="page-8-2"></span>10 Parallelization

The ibs\_ring code has been parallelized with OpenMP. Enabling OpenMP requires setting the environment variable ACC\_ENABLE\_OPENMP=1 before compillation. The entire BMAD distribution, including packages such as LAPACK and forest, must be compiled with ACC\_ENABLE\_- OPENMP=1, otherwise the resulting code will not be thread safe.

If ibs\_ring is compiled with OpenMP enabled, then the environment variable OMP\_NUM\_- THREADS=<integer> will set the number of cores used for computation.

Signs of the code not being thread safe include unstable lattice errors. Thread safety can be diagnosed by setting OMP\_NUM\_THREADS=1.

### <span id="page-8-3"></span>11 Parameter file summary

The input for the ibs\_ring program uses Fortran90 namelist syntax: The data begins with the string & parameters and ends with a slash /. Everything outside this is ignored. The input parameters are:

```
&parameters
 lat_file = <lattice-file-name>
 granularity = <real> ! -1 for element-by-element.
 ptc_calc = <logical> ! If true, use PTC for rad. int. calculations.
 b<sub>emit</sub> = <real> ! Zero current vertical emittance. Set to -1 for rad int.
```

```
a_emit = <real> ! Zero current horizontal emittance. Set to -1 for rad int.
energy_spread = <real> !Zero current energy spread. Set to -1 for rad int.
fake_3HC = <real> ! If greater than zero, reduce rates by this factor.
                  ! IBS rates scale with 1/sigma_z
high_current = <real> ! highest current
delta\_current = <real>! step size
low_current = <real> ! lowest current
ibs_formula = <type> ! 'cimp', 'bjmt', 'bane', 'mpzt', 'mpxx', or 'kubo'
clog_to_use = <int> ! 1=no tail cut, 2=raubenheimer, 3=kubo, 4=kubo w/vertical
eqb_method = <type> ! 'der' derivatives or 'rlx' for Wolski's relaxation.
                      ! 'der' is default.
initial_blow_up = <real>, <real>, <real> ! Multiplier for initial emittances for
                ! 'rlx' method. For the relaxation method, the starting
                ! emittances must be greater than the equilibrium emittances.
ratio = \langlereal> ! "Coupling parameter r" for relaxation eqb_method
x\_view = \langle int \rangle ! ix of element where projection is taken
                ! for horizontal beam size calculation.
y_view = <int> ! ix of element where projection is taken
                ! for vertical beam size calculation.
z_view = <int> ! ix of element where projection is taken
                ! for longitudinal beam size calculation.
do_pwd = <logical> ! Apply potential well distortion to bunch length
inductance = <real> ! A PWD parameter akin to inductance
set_dispersion = <logical> ! Assign a vertical dispersion (eta_set and etap_set).
eta_set = <real> ! If set_dispersion, then at every element,
                 ! set vertical dispersion to eta_set.
etap_set = <real> ! If set_dispersion, then at every element,
                  ! set vertical dispersion' to etap_set.
```

```
lat file
```
/

Bmad lattice file describing the ring.

ibs\_formula

Name of the algorithm to use for the calculation. Possibilities are:

'cimp' 'bjmt' 'bane' 'mpzt' 'mpxx' 'kubo'

eqb\_method

Method used for finding the equilibrium solution. Possibilities are:

- 'der'
- 'rlx'

'der' finds the equilibrium emittances using differential equations. The differential is with respect to time.

'rlx finds the equilibrium emittances by iterating to find the solution to an analytic form for the equilibrium emittance. The 'rlx' method includes the controversial 'coupling parameter' which says that the vertical emittance has contributions from both the vertical and horizontal IBS rates and damping rates.

In the limit that the coupling parameter is zero, 'der' and 'rlx' are equivalent. In fact, the equations used for 'rlx' are the equilibrium solution to the 'der' method's differential equations.

'der' is much faster and robust. However, it does not allow for the 'coupling parameter', which has its uses. Also, the two different methods can be useful in diagnosing the code.

### clog\_to\_use

Logarithmic cutoff to use. Possibilities are:

- 1 ! Classic, no tail cut.
- 2 ! Raubenheimer.
- 3 ! Bane.
- 4 ! Oide.

#### inductance

Longitudinal inductance for PWD calc. Effects bunch length vs. current.

#### set\_dispersion

If true, then apply eta\_set and etap\_set. If false, then do not.

#### eta\_set

Used only if ibs formula set to 'kubo'. Applies x-pz coupling to each element of lattice when calculating IBS rates.

### etap\_set

Used only if ibs formula set to 'kubo'. Applies px-pz coupling to each element of lattice when calculating IBS rates.

### a\_emit

Zero current horizontal emittance. If set to -1 then value is obtained from an evaluation of the radiation integrals.

#### b\_emit

Zero current vertical emittance. If set to -1 then value is obtained from an evaluation of the radiation integrals.

#### energy\_spread

Zero current energy spread. If set to -1 then value is obtained from an evaluation of the radiation integrals.

#### ratio

"Coupling parameter  $r$ " hack  $(\S5.2)$  $(\S5.2)$  for including coupling.

#### granularity

Step size along lattice in meters to evaluate the various integrals. Set to -1 for one step per element.

#### x\_view

Index of element where projection is taken for horizontal beam size calculation.

### y\_view

Index of element where projection is taken for vertical beam size calculation.

#### z\_view

Index of element where projection is taken for longitudinal beam size calculation.

#### high\_current

Largest current per bunch in mA.

#### low\_current

Smallest current per bunch in mA.

### delta\_current

mA step size.

#### initial\_blow\_up

Array of 3 numbers used to obtain the starting point for the 'rlx' method.

### References

- <span id="page-11-0"></span>[1] D. Sagan, "Bmad: A Relativistic Charged Particle Simulation Library" Nuc. Instrum. & Methods Phys. Res. A, 558, pp 356-59 (2006). The Bmad web site: <http://www.lepp.cornell.edu/~dcs/bmad>
- <span id="page-11-1"></span>[2] Piwinski, A., "Intra-Beam Scattering". Proceedings of the 9th International Conference on High Energy Accelerators, Stanford, CA, 1974. p. 405.
- <span id="page-11-3"></span>[3] Martini, M., CERN PS/84-9 (AA) (1984).
- <span id="page-11-2"></span>[4] Evans, L. and Zotter, B., "Intrabeam Scattering in the SPS". CERN-SPS-80-15, CERN, 1980.
- <span id="page-11-5"></span>[5] Kubo, K., Mtingwa, S. K. and Wolski, A., "Intrabeam Scattering Formulas for High Energy Beams," Phys. Rev. ST Accel. Beams, 8, 2005.
- <span id="page-11-4"></span>[6] Ehrlichman, M., "Thesis: Normal Mode Analysis of Single Bunch, Charge Density Dependent Behavior in Electron/Positron Beams". Cornell University (2013).
- <span id="page-11-6"></span>[7] Bjorken, J., Mtingwa, S., "Intrabeam Scattering", Particle Accelerators. 13. pp. 115-143. (1983).
- <span id="page-12-0"></span>[8] Bane, K., "An Accurate, Simplified Model of Intrabeam Scattering", SLAC-AP-141, arXiv:physics/0205058. (2002).
- <span id="page-12-1"></span>[9] Bane, K. in Proceedings of the 8th European Particle Accelerator Conference, Paris, France, 2002, p. 1443, (2002).
- <span id="page-12-2"></span>[10] Kubo, K., Katsunobu, O., "Intrabeam Scattering in Electron Storage Rings", Phys. Rev. ST Accel. Beams 4, 124401 (2001).
- <span id="page-12-3"></span>[11] Raubenheimer, T. O., "The Core Emittance with Intrabeam Scattering in  $e^+/e^-$  Rings", Part. Accel. 45, pp. 111-118, (1994).
- <span id="page-12-4"></span>[12] Bane, K. L. F, Hayano, H., Kubo, K., Naito, T., Okugi, T., Urakawa, J., "Intrabeam scattering analysis of measurements at KEK's ATF damping ring", SLAC-PUB-9227 (also KEK-Preprint 2002-26), (2002).
- <span id="page-12-5"></span>[13] Ehrlichman, M., et. al., "Measurement and Compensation of Horizontal Crabbing at the Cornell Electron Storage Ring Test Accelerator", Submitted to Phys. Rev. ST Accel. Beams (2013).
- <span id="page-12-6"></span>[14] Wolski, A., "Alternative approach to general coupled linear optics", Phys. Rev. ST Accel. Beams 9, 024001 (2006).